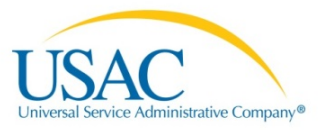

## E-rate Productivity Center (EPC)

GLOSSARY OF TERMS

RELEASE 1.2 JANUARY 2016

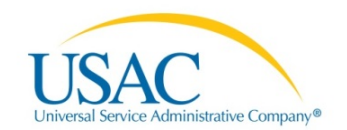

## EPC Glossary of Terms R1.2

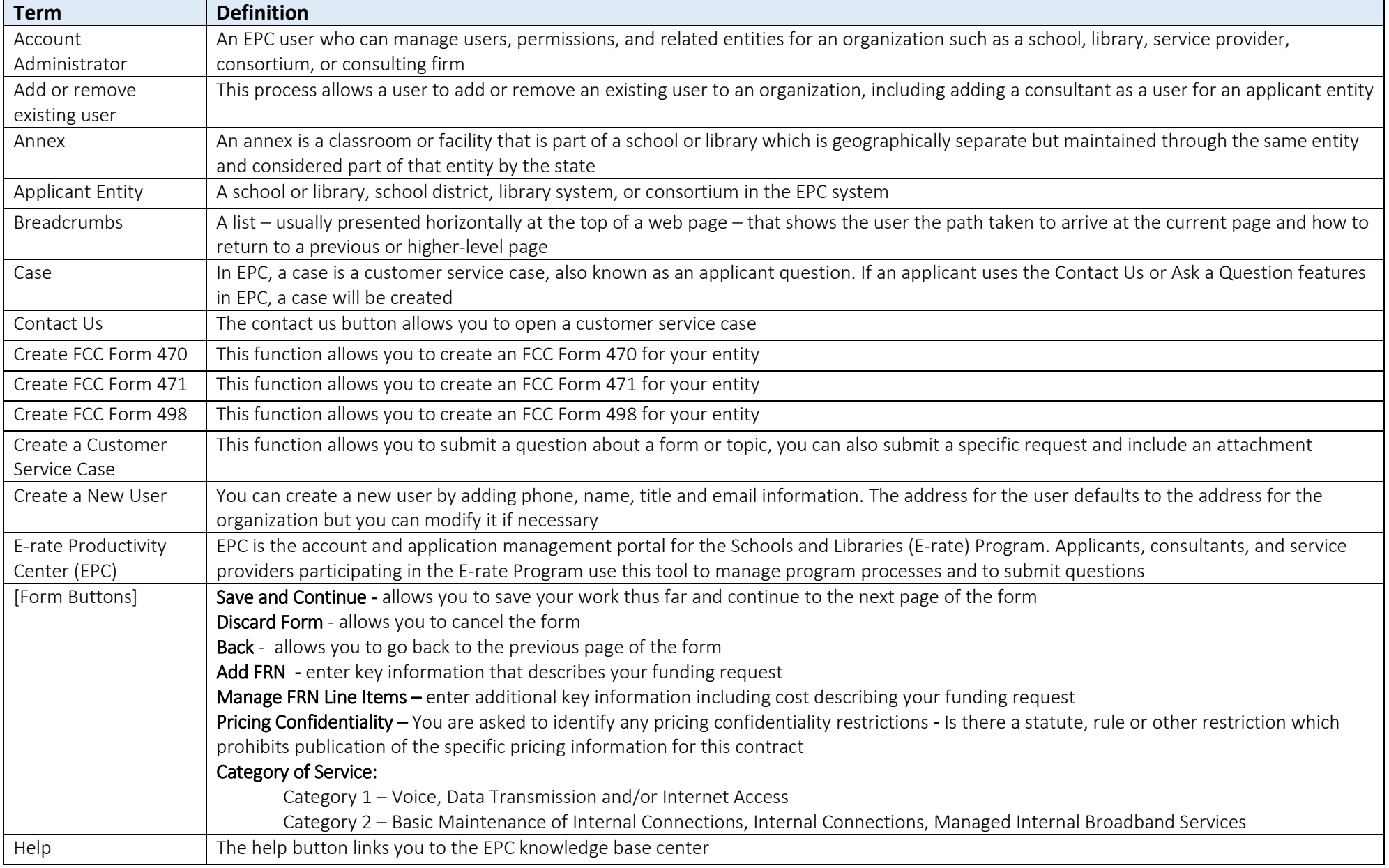

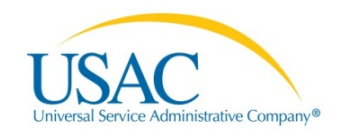

## EPC Glossary of Terms R1.2

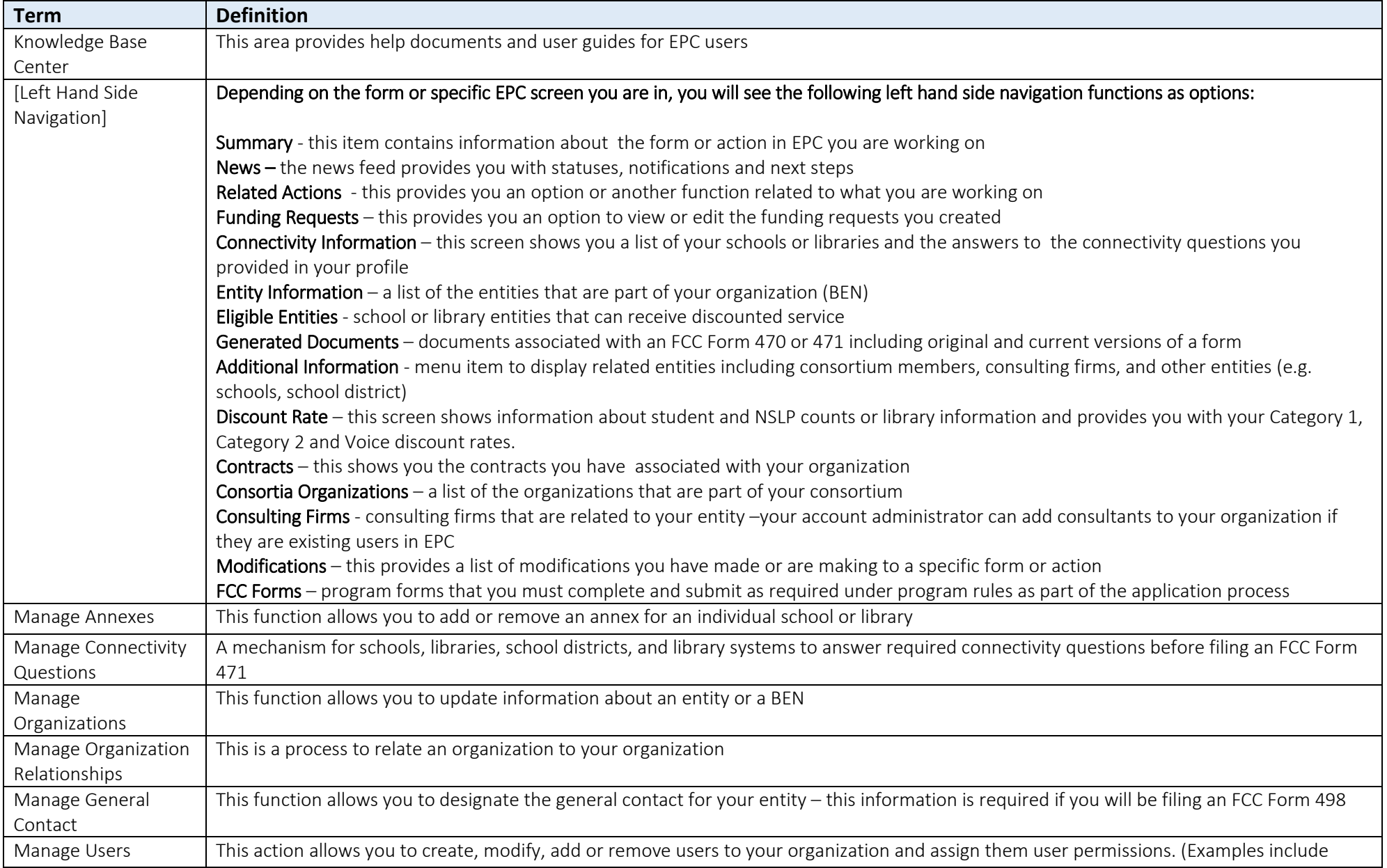

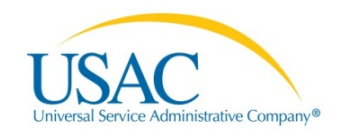

## EPC Glossary of Terms R1.2

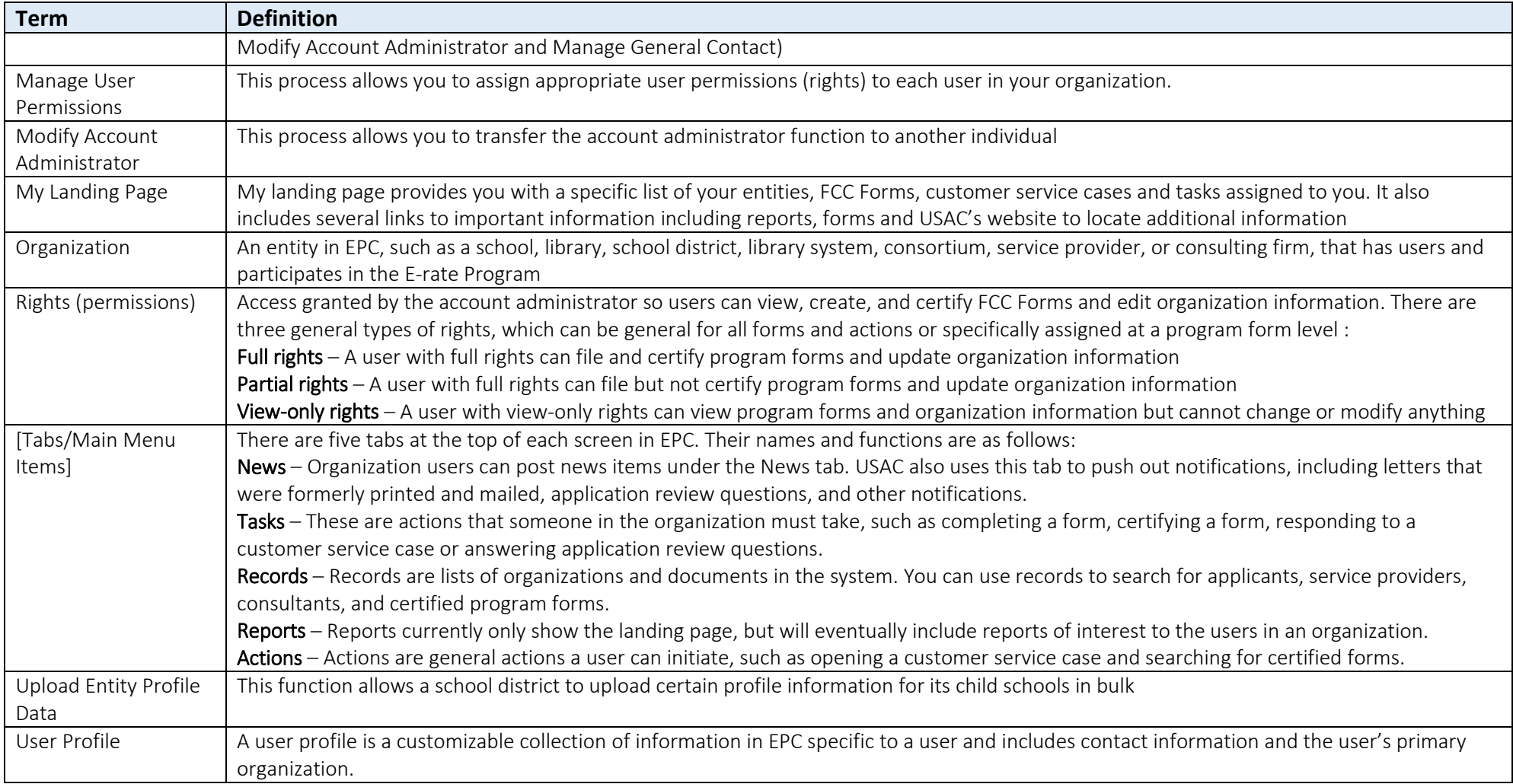